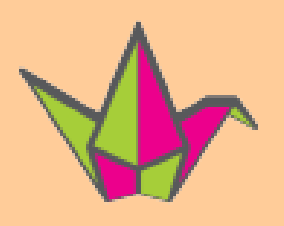

padlet

B.Bécone - Lycée Maréchal Leclerc de Hauteclocque – St Jean de la Ruelle

## **Concept**

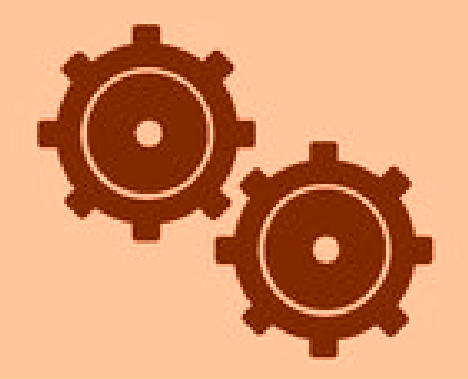

Mur virtuel où tout le monde peut poster différents types de fichiers Accessibilité maximale à partir de toutes les plateformes mobiles Utilise les logiciels embarqués pour lire les documents

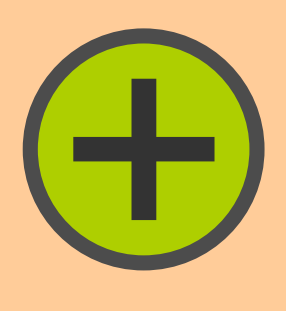

Utilisation du "Cloud" transparente et intuitive Accès permanent et paramétrable Outil collaboratif attrayant

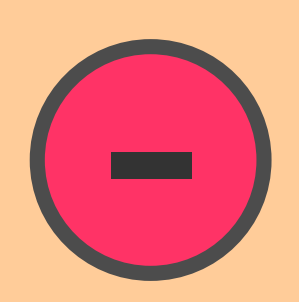

Espace de travail "infini" Encombrement possible Personnalisation limitée

Axes d'utilisation en classe

Recherche documentaire et regroupement des données dans un seul espace.

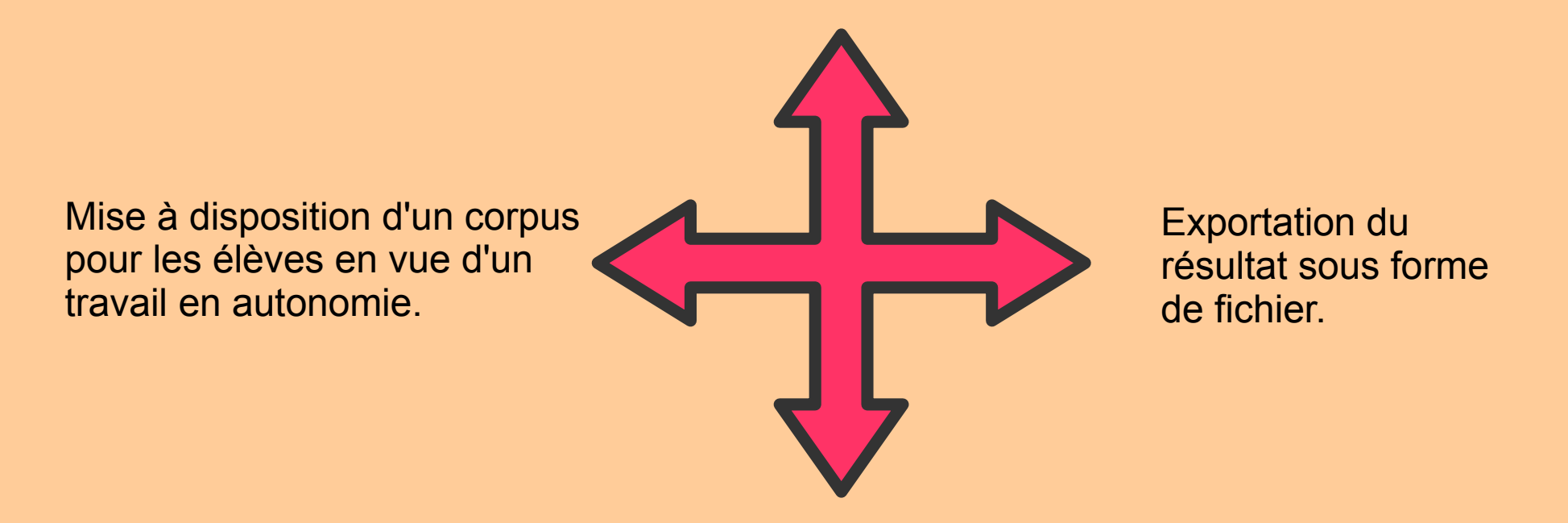

Agencement selon les pôles de recherche / Répartition du travail au sein

B.Bécone - Lycée Maréchal Leclerc de Hauteclocque – St Jean de la Ruelle

## Exemples d'application en classe

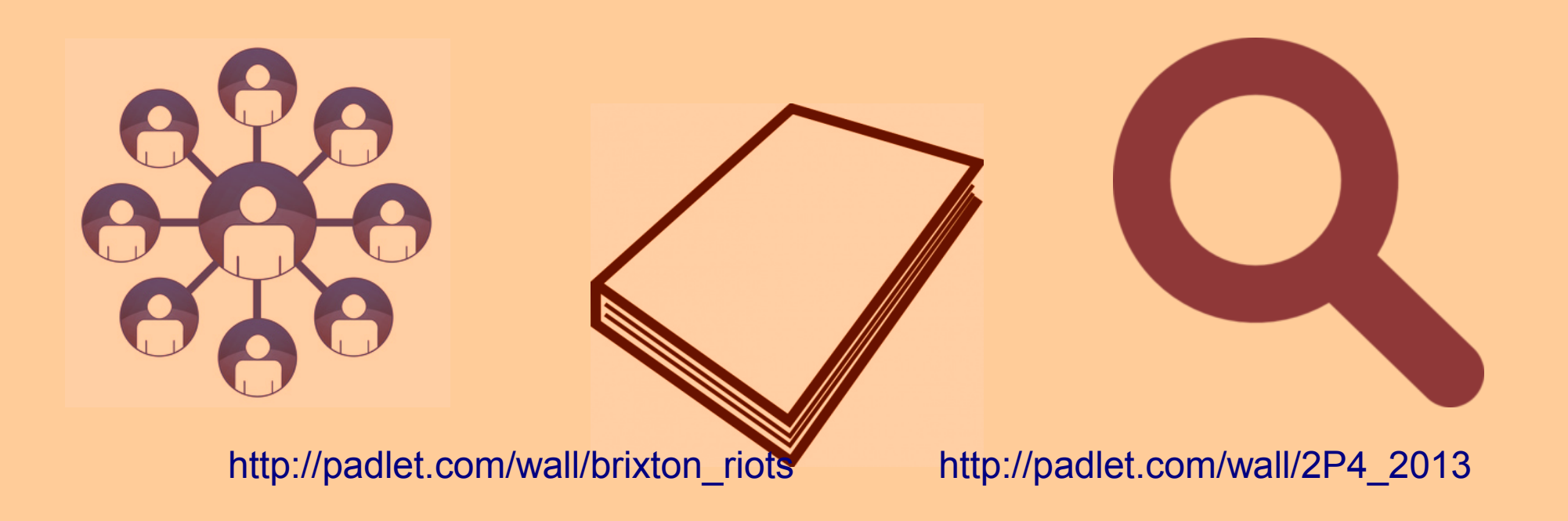